## **Konvertieren von Office 2007 - Dokumenten**

Mit dem **office file converter pack** (kostet nix) können Office 2007 - Dokumente, wie Excel, Word und Powerpoint von allen gelesen werden, die mit Office 97 -2003 arbeiten. Nach der Installation wird dieser Converter automatisch verwendet, wenn sie Office 2007 Dokumente öffnen.

## **Programm suchen**

Mit der Eingabe **office file converter pack** im Google Suchfeld, erhalten Sie den unten dargestellten Bildschirm

Alternativ: Sie kopieren die unten angegebene Internetadresse in das Explorer Adressfeld.

http://www.microsoft.com/downloads/details.aspx?FamilyID=CF196DF0-70E5-4595-8A98- 370278F40C57&displaylang=en

Nachfolgend werden nun die Arbeitsschritte gezeigt, die zur Installation notwendig sind.

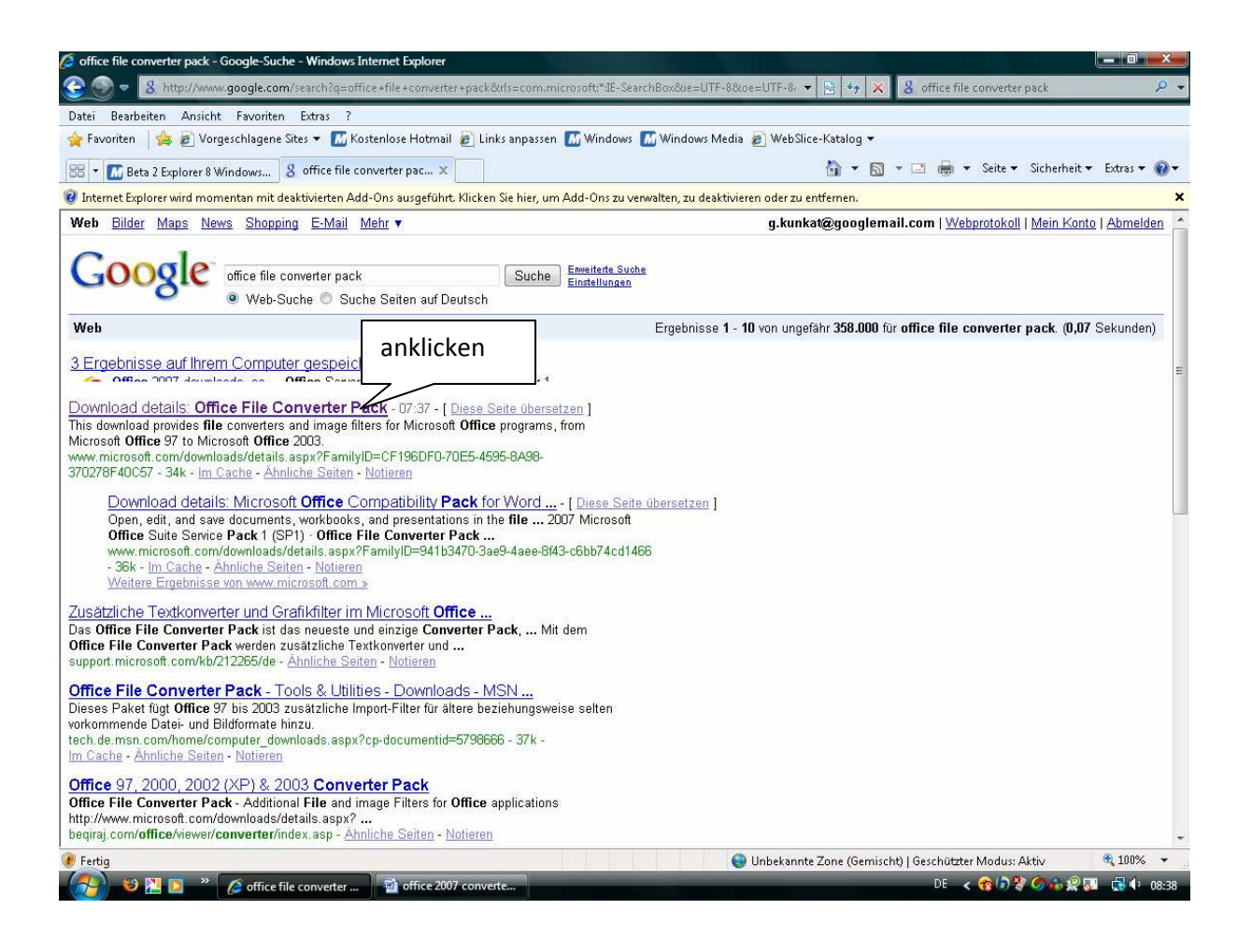

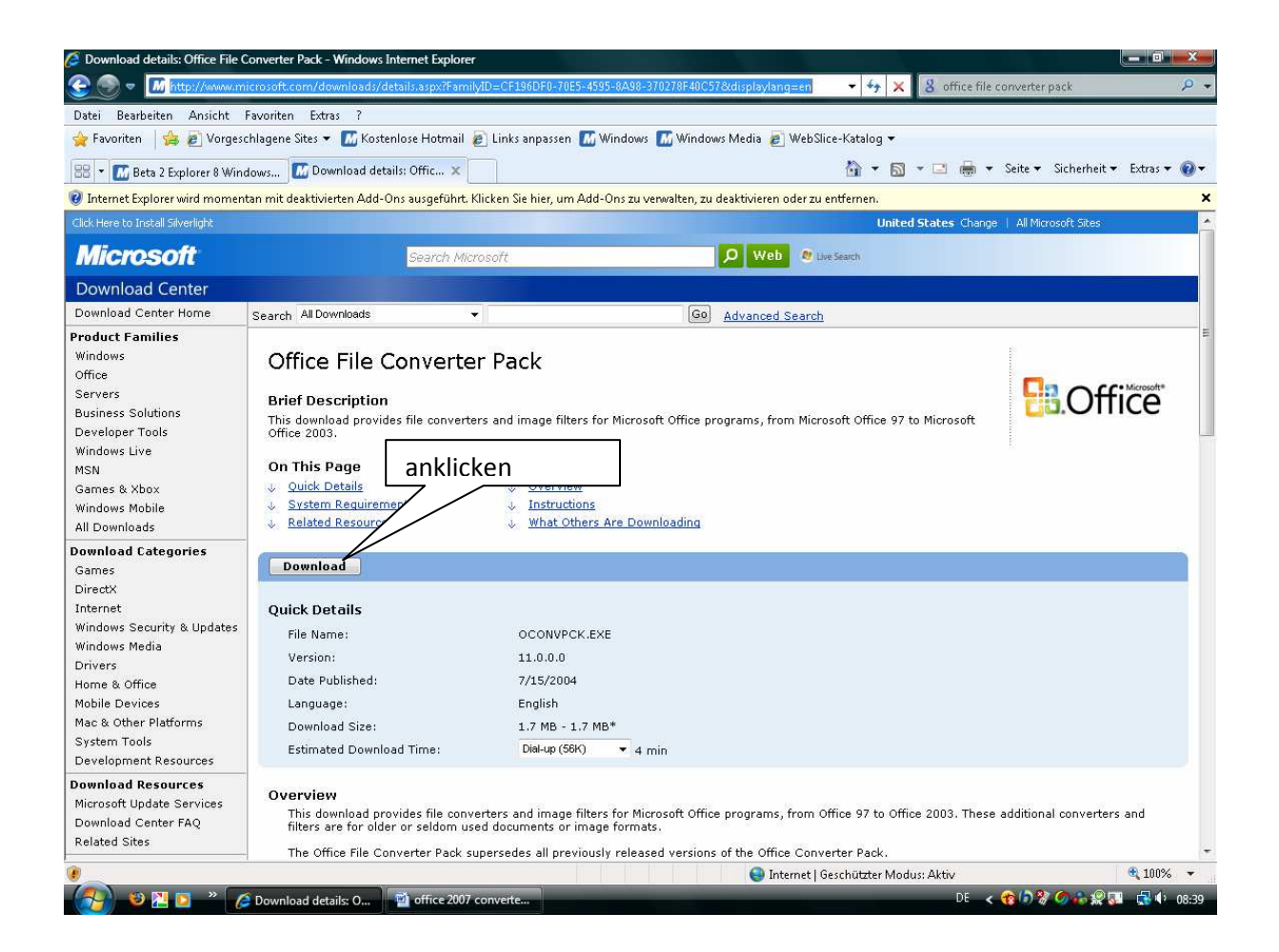

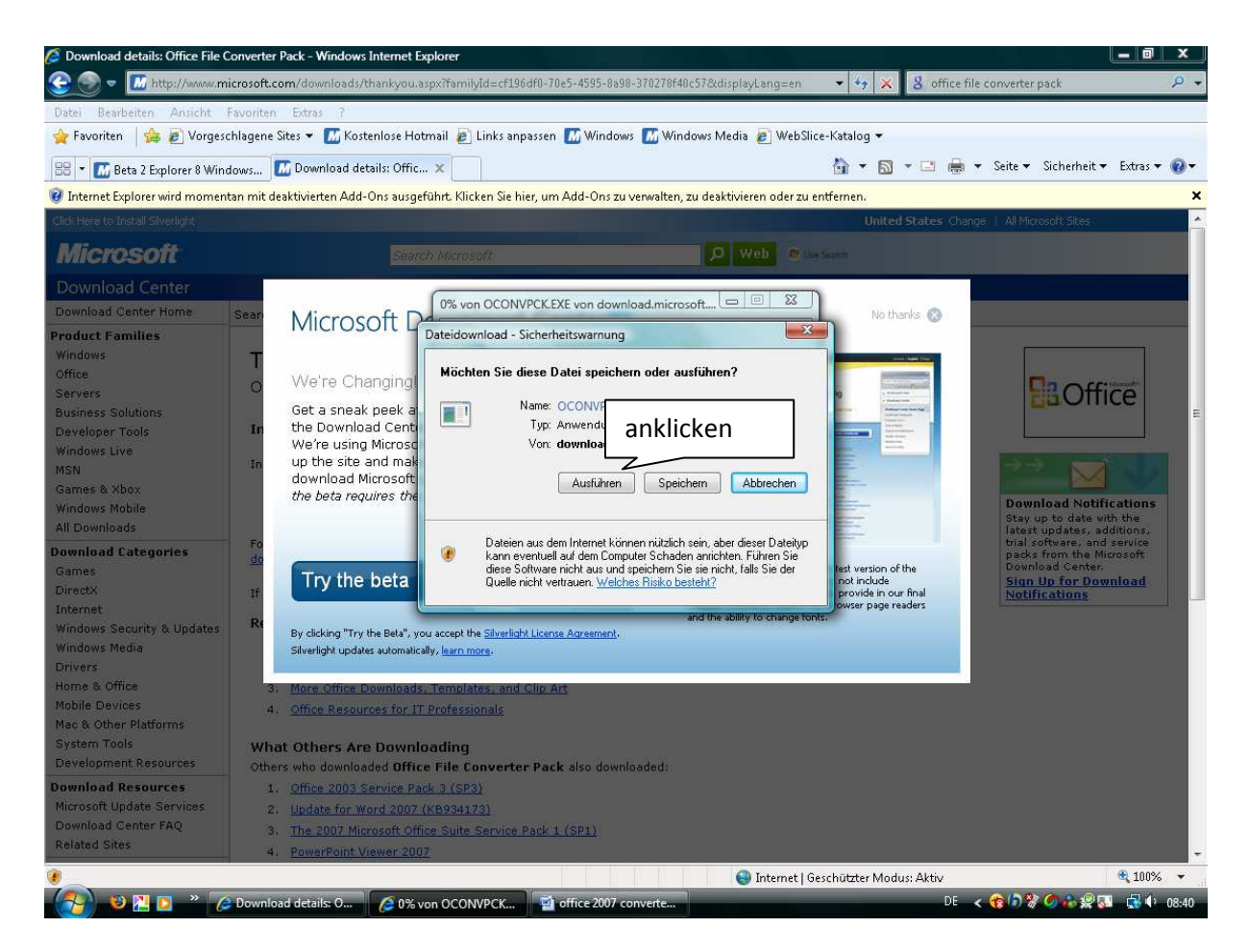

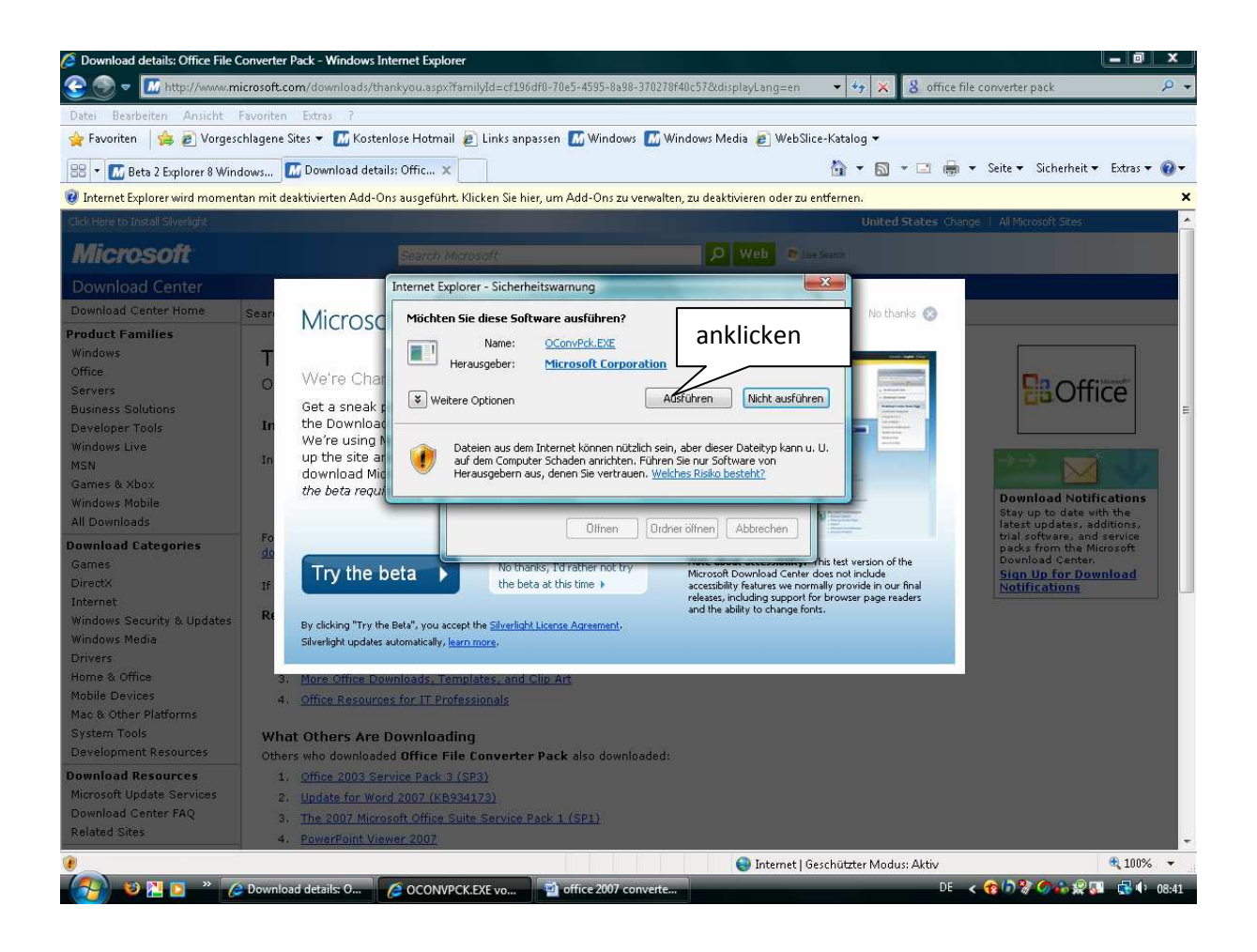

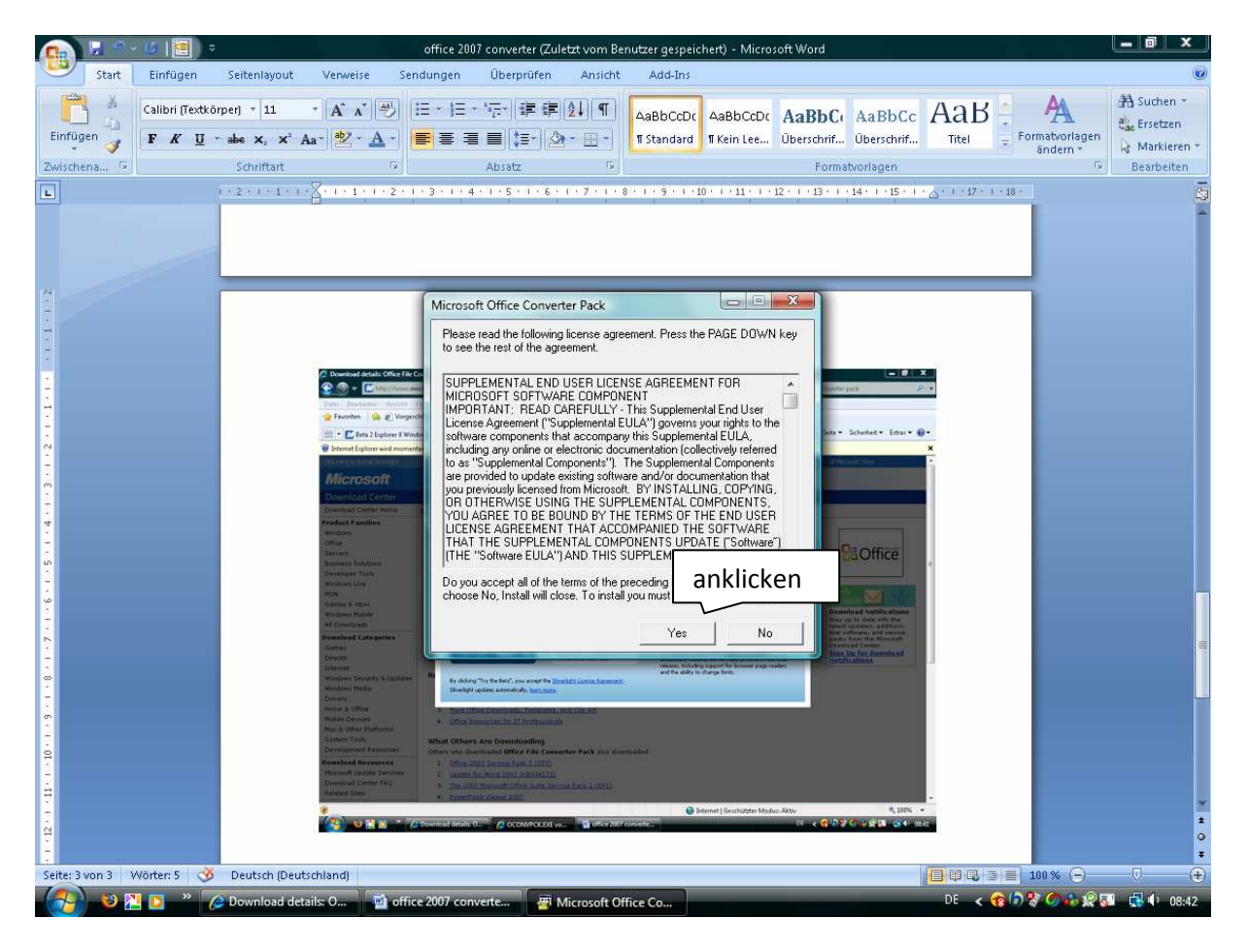

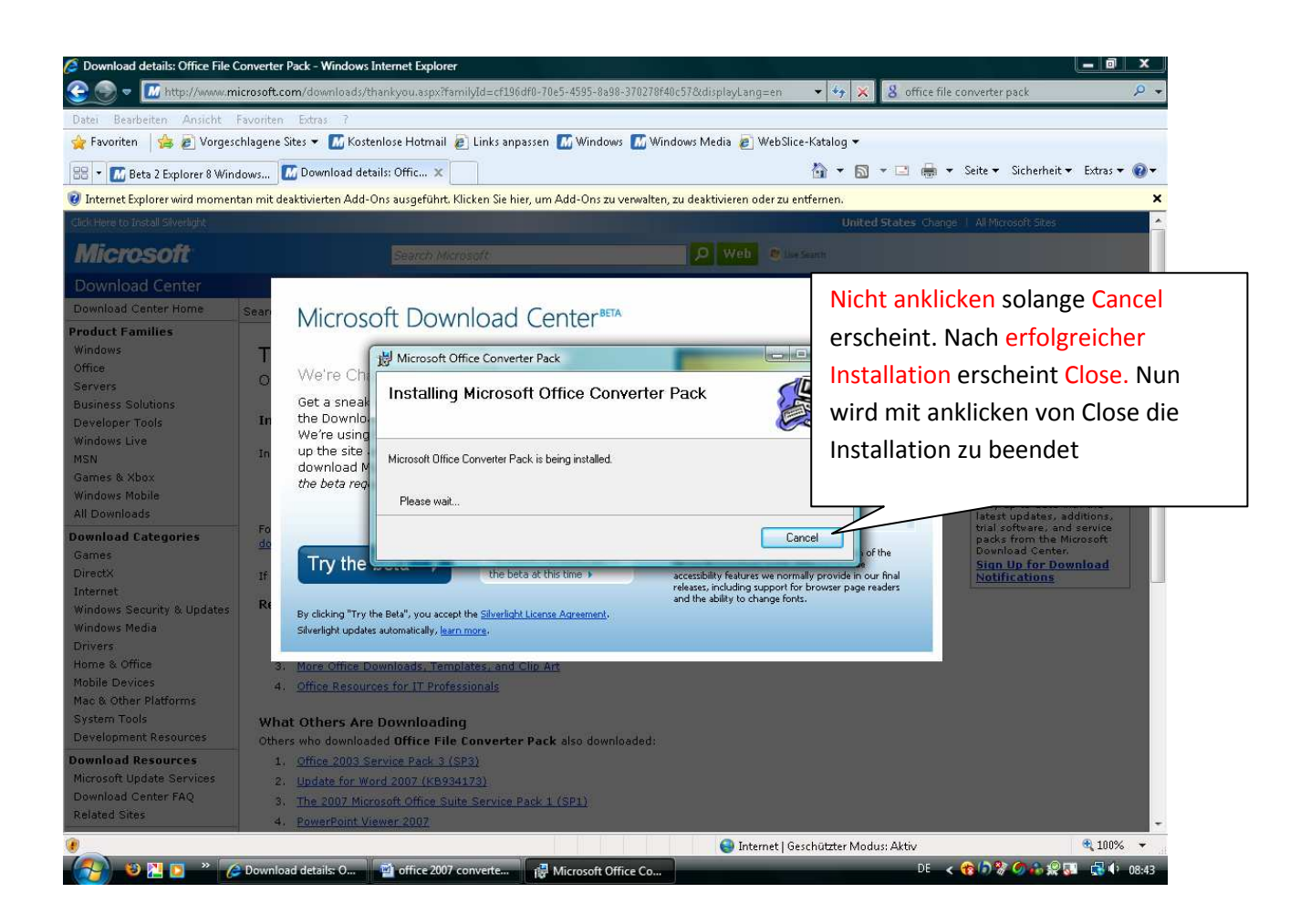

Wenn Sie bis hierher gekommen sind, dann haben sie es geschafft. Sie können nun in die neue Welt von Office 2007 eintauchen.

Sollten sie dennoch Probleme mit der Installation haben, dann helfe ich ihnen gerne weiter. Rufen Sie mich einfach an Tel. 07159-2450

Herzliche Grüße Günter Kunkat aus dem 16.09.08

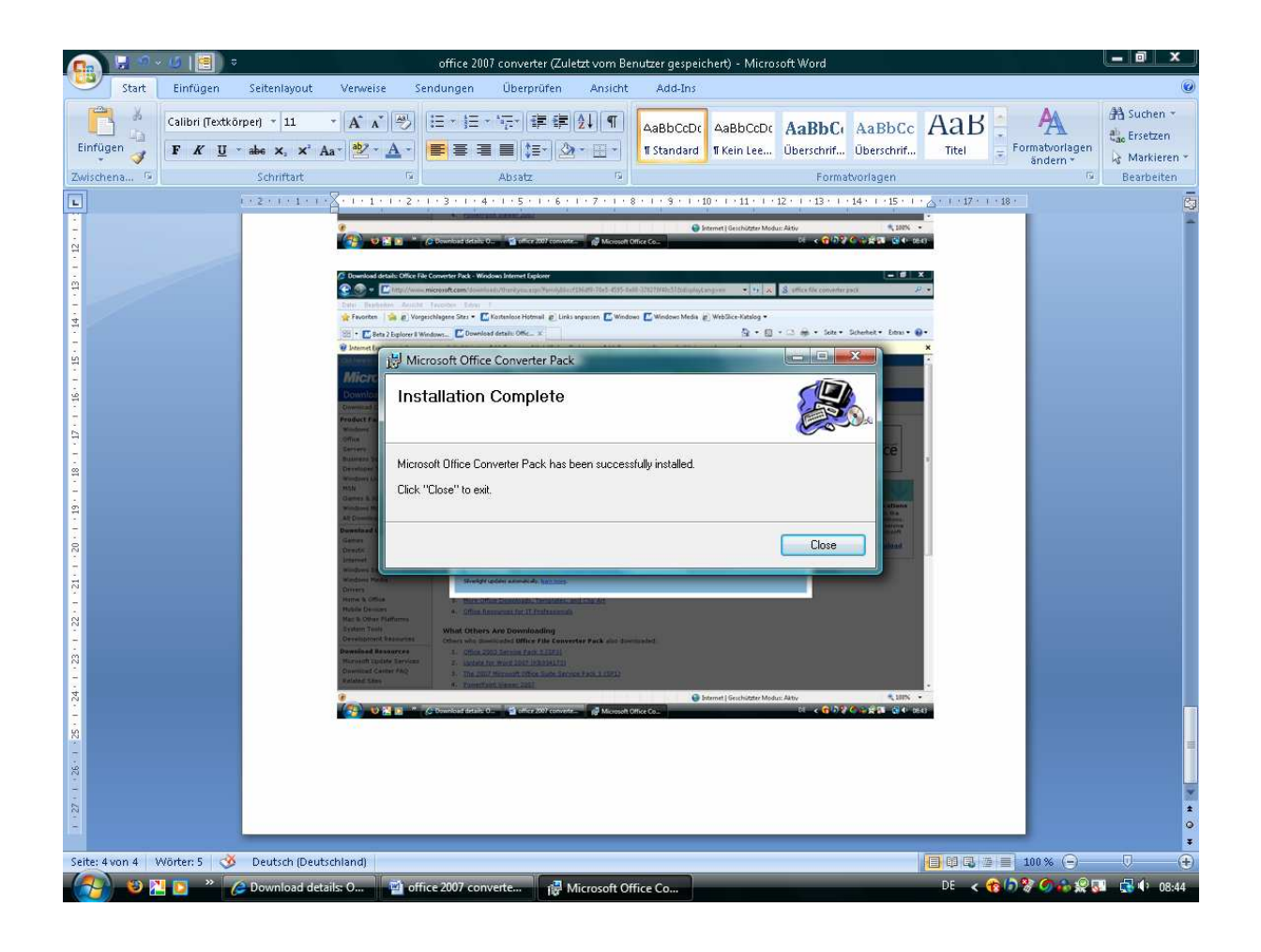